## **股识吧 gupiaozhishiba.com**

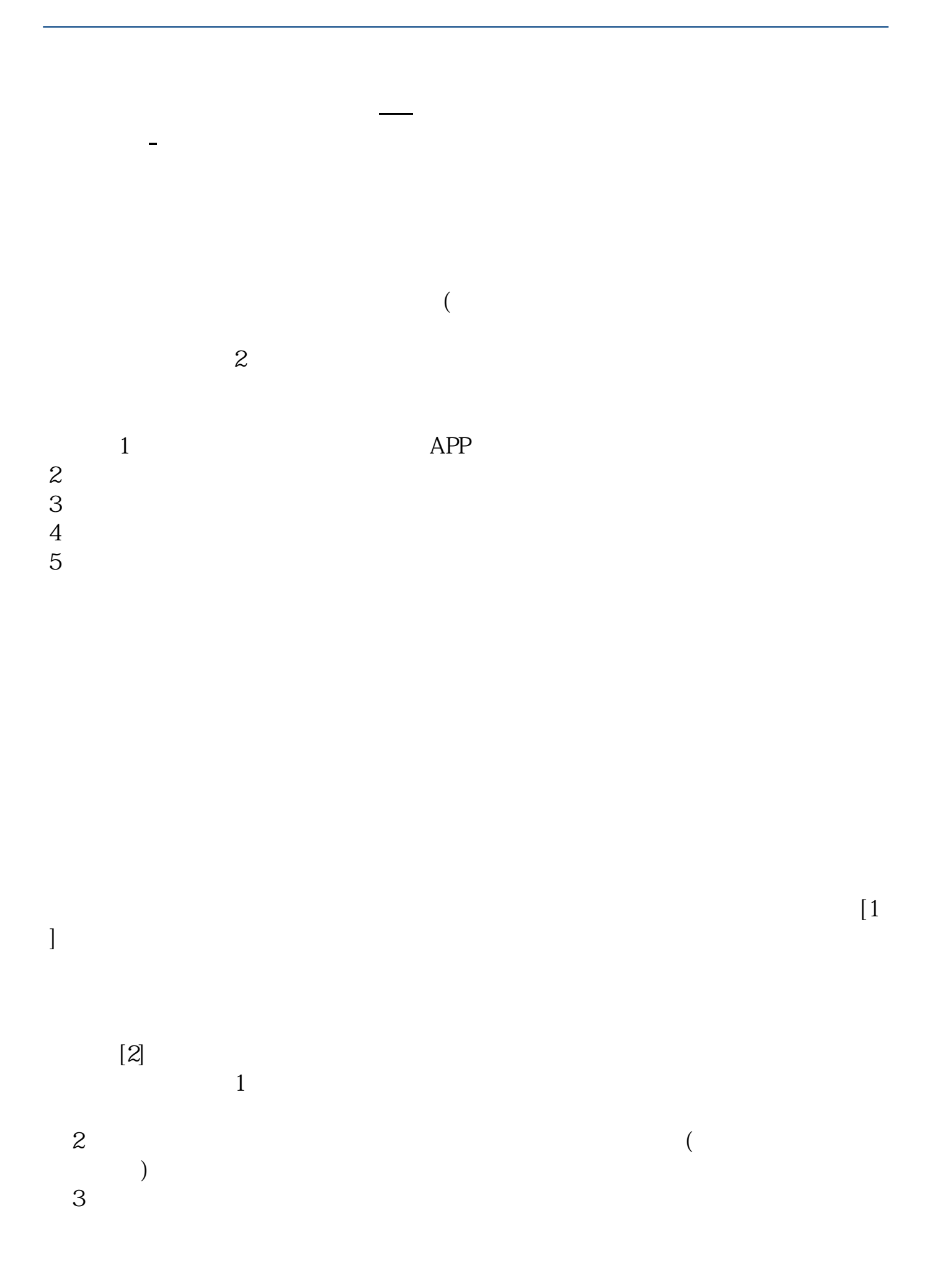

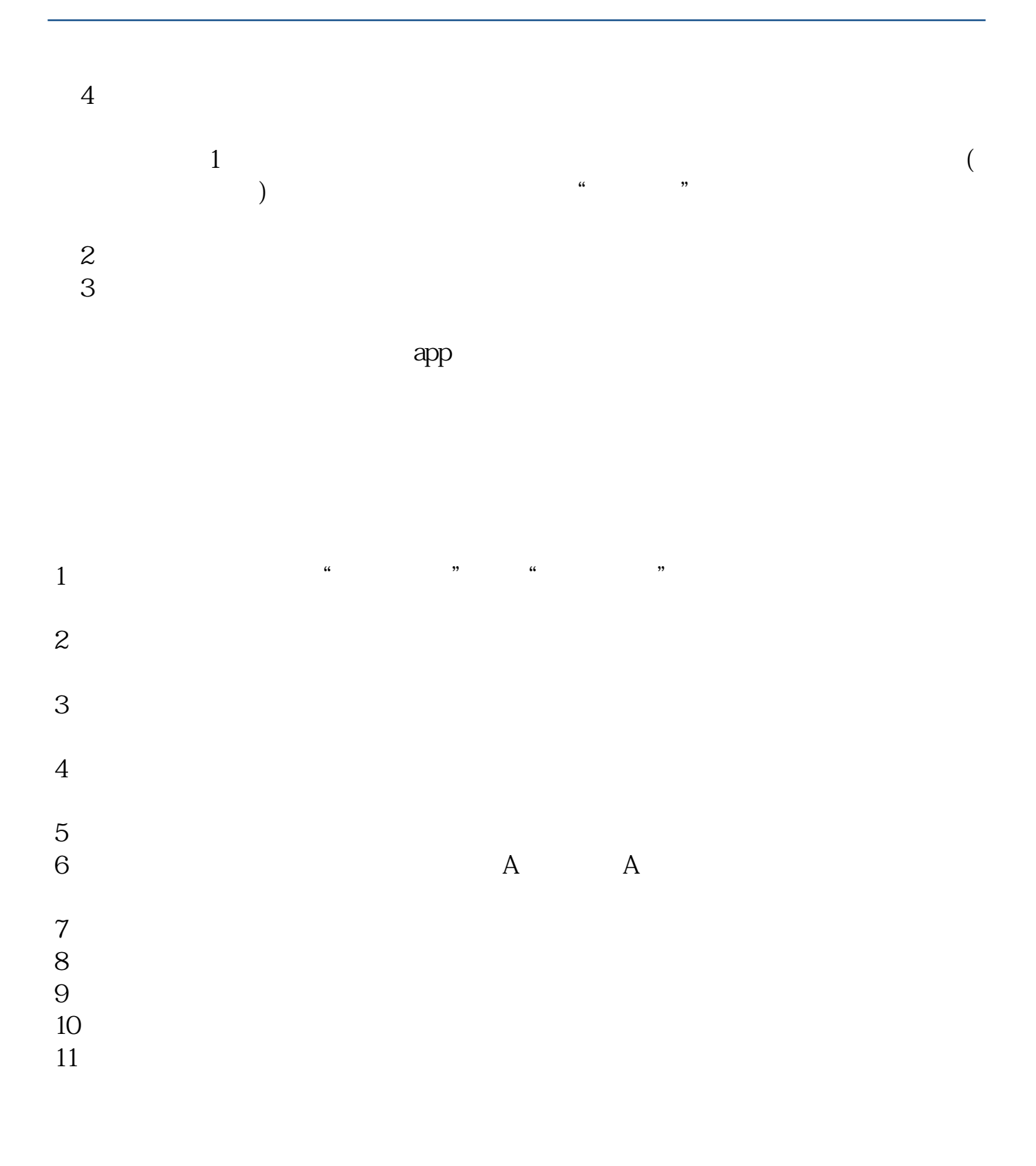

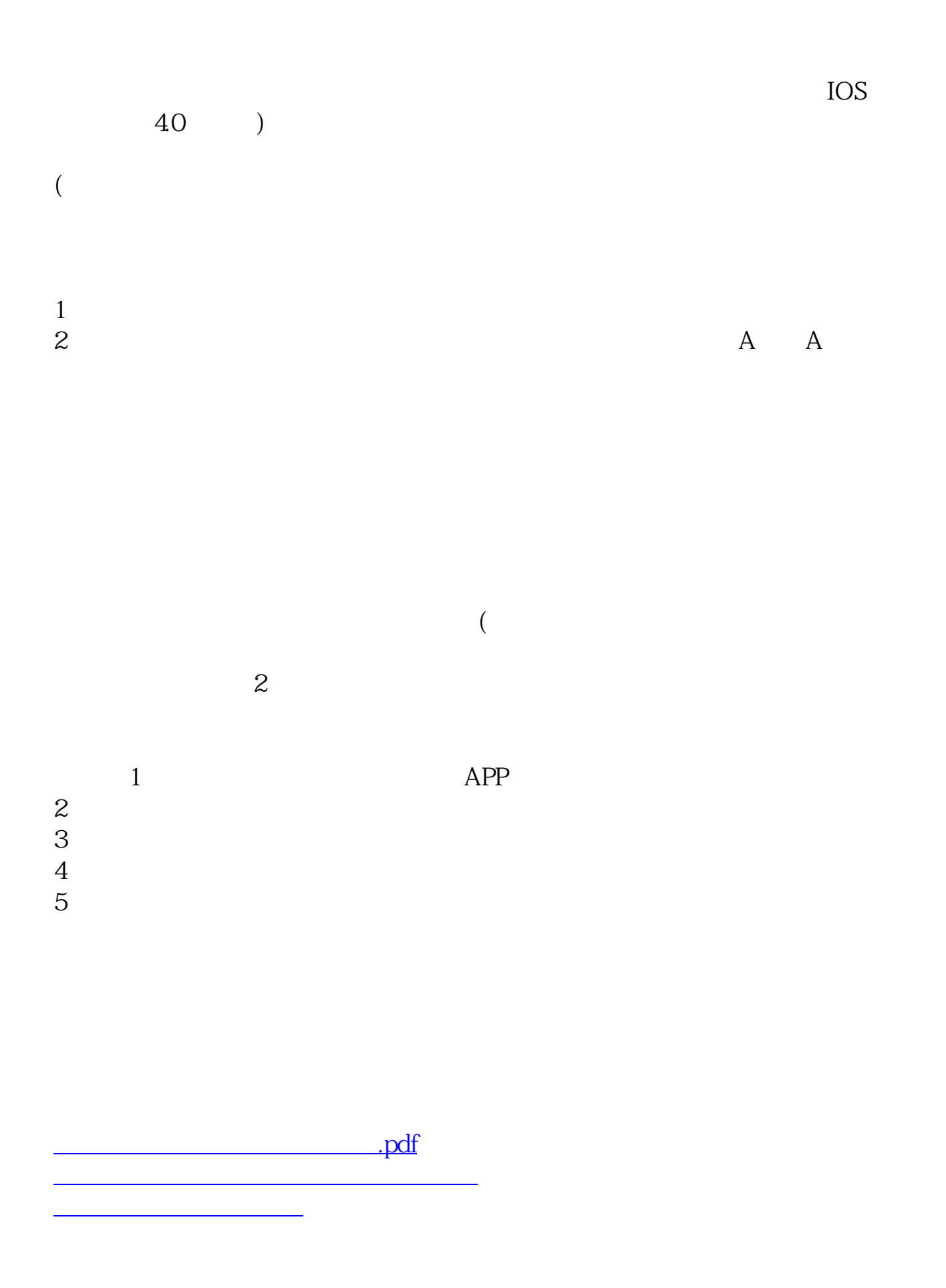

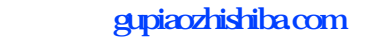

[《启动股票一般多久到账》](/read/9810.html) doc. [更多关于《网上股票开户怎么开户》的文档...](https://www.baidu.com/s?wd=%E7%BD%91%E4%B8%8A%E8%82%A1%E7%A5%A8%E5%BC%80%E6%88%B7%E6%80%8E%E4%B9%88%E5%BC%80%E6%88%B7)

<https://www.gupiaozhishiba.com/book/21490391.html>